# **TREE-SIGW: UM ESTUDO DE CASO PARA A CONCEPÇÃO DE UM SIG-***WEB* **PELA INTEGRAÇÃO DE** *SOFTWARES* **LIVRES E USO DE PADRÕES ABERTOS**

BRUNO CÉSAR VANI<sup>1</sup> MILTON HIROKAZU SHIMABUKURO² ÍTALO TSUCHYA³

Universidade Estadual Paulista - Unesp - Faculdade de Ciências e Tecnologia – FCT Presidente Prudente - SP Programa de Pós-Graduação em Ciências Cartográficas<sup>1</sup>, Departamento de Matemática e Computação<sup>2</sup>, Departamento de Cartografia<sup>3</sup> brunovani22@gmail.com, {miltonhs, italo}@fct.unesp.br

**RESUMO** - Uma vantagem do uso de padrões abertos é a possibilidade de desenvolver aplicações específicas pela integração de *softwares* de diversos fornecedores. O amadurecimento de *softwares* livres e de código aberto, bem como a disponibilidade dos respectivos recursos humanos, permite o desenvolvimento de soluções computacionais robustas e, também, contempla os projetos com menos recursos para investimento. Estes dois elementos levam a um cenário positivo para o desenvolvimento de aplicações complexas para diversas categorias de usuários. Um sistema de informação geográfica (SIG) envolve diversos conceitos e teorias, e tem a finalidade principal de coletar, armazenar, processar e visualizar dados espaciais para suporte a processos de tomada de decisão. A disponibilização e o acesso a estas informações espaciais podem ser ampliadas com o uso de sistemas *web*, pois é possível superar barreiras físicas de localização e operacionais no uso, conseguindo maior abrangência e mais portabilidade através da internet. Neste contexto, são apresentados neste artigo os aspectos da concepção, o desenvolvimento e o TREE-SIGW, um SIG-*web* personalizado construído pela integração de *softwares* livres e de código aberto para todos os componentes, mostrando a viabilidade dessa estratégia de solução.

**Palavras chave**: *Software* Livre, Padrão Aberto, Sistema *Web*, SIG

**ABSTRACT** - One advantage of open standards usage is the possibility of developing specific applications by integration of software from many suppliers. The maturation of free and open source software, as well as the availability of human resources, allow the development of robust computational solutions and also contemplate those projects with fewer resources for investment. These two elements lead to a positive scenario for the development of complex applications for many categories of users. A Geographic Information System (GIS) includes many concepts and theories which has the main purpose of collecting, storing, processing and visualizing spatial data aiming to support decision making processes. The availability and access for these spatial informations can be expanded with web systems, overcoming geographical barriers and reaching more coverage and portability through the internet. In this context, the aspects of conception, the development and the TREE-SIGW, a customized web-GIS built by integration of free and open source software for all its components are presented in this paper, showing the viability of this solution strategy.

**Key words**: Free Software, Open Standard, Web System, GIS

# **1 INTRODUÇÃO**

A cada dia, observa-se que poderosas opções de *hardware* se tornam cada vez mais acessíveis. Da mesma forma, esta característica também evidencia a possibilidade e a necessidade de construção de *softwares* mais poderosos.

No contexto de Sistema de Informação Geográfica (SIG), a evolução do *hardware* refletiu na aquisição das informações espaciais. Estas informações podem ser obtidas com melhor qualidade e maior quantidade, demandando assim soluções de *software* mais completas. Este grau de completitude pode estar associado a vários

*B. Vani; M. H. Shimabukuro; I. Tsuchya ISSN 1981-6251*

aspectos, tais como desempenho, representação, portabilidade e acessibilidade.

A disponibilização de acesso a uma aplicação através da internet evidencia o potencial de portabilidade dos sistemas *web*. Basta uma conexão com a internet e um navegador (*browser*) para acessar a aplicação de vários lugares do planeta, além do benefício de utilizar diferentes equipamentos, como computadores de mesa, *notebooks* e dispositivos móveis, executando diferentes sistemas operacionais e navegadores *web*. Pode-se destacar, também, outras vantagens, dentre elas a ausência de necessidade de instalação de aplicações em cada estação de trabalho, o que proporciona menor custo de implantação e manutenção.

Expandir um SIG para acesso pela internet é, de certa forma, uma maneira de complementá-lo. A distribuição da informação está relacionada à integração de um conjunto de pessoas e de um conjunto de dados de interesse a um conjunto de recursos para solucionar o problema em questão (BRODLIE, 2005). Logo, esta expansão visa propiciar ganhos nos processos de tomada de decisão. Neste contexto, esse tipo de sistema é referido como SIG-*web*.

Utilizando-se tecnologias livres e de código aberto, as quais estão, atualmente, bastante maduras e com um grande número de usuários, é possível implementar soluções robustas e completas. Esta alternativa de solução é muito bem vinda em projetos com recursos limitados, nos quais soluções personalizadas que atendam aos requisitos do problema em questão são alcançadas com investimentos menores. O amadurecimento desta categoria de *softwares* tem reflexos na quantidade e, especialmente, na qualidade de informações técnicas disponíveis, ponto muito importante a considerar na adoção de uma ferramenta computacional. Adicionalmente, está contemplada uma grande gama de *softwares* – sistemas operacionais, servidores *web*, gerenciadores de banco de dados -, o que permite a construção de soluções completas.

Neste artigo são apresentadas e analisadas a concepção, o desenvolvimento e o TREE-SIGW, um SIG*web*, construído pela integração de *softwares* livres e de código aberto para todos os componentes da solução.

## **2 A** *WEB* **COMO AMBIENTE DE EXECUÇÃO DE UM SIG**

Primeiramente, cabe destacar a distinção entre os conceitos de internet e de *web*. A internet é a grande rede de redes que permite a comunicação em nível global. Já a *web* (ou *world wide web*) consiste em um modelo de compartilhamento de informações através da internet. Esta tecnologia é amplamente utilizada e sua popularidade é evidente, tanto para entretenimento, como redes sociais e jogos *on-line*, quanto para serviços, como *Internet-banking* e lojas virtuais.

Um SIG é composto por algoritmos codificados em alguma linguagem de programação, assim como qualquer outro programa de computador (RAMOS, 2005). Logo, pode-se direcionar a implementação de um SIG a

contexto desejado. Considerando que este contexto seja a *web* (garantindo assim o seu uso através de um *browser*), é necessário considerar que todos os componentes do SIG sejam passíveis de serem manipulados através da internet. É necessário garantir que as características de um SIG se aliem ao poder de comunicação de dados da *web*, compreendendo portanto uma ferramenta ainda mais poderosa nos processos de tomada de decisão.

fim de se obter um produto final de acordo com um

Para compreender esta interação de SIG e *web*, dentre os vários conceitos que podem ser envolvidos, destacamos dois deles: a definição de arquitetura clienteservidor e a definição de servidor de mapas (aliados ao *web mapping*). Vale ressaltar que as aplicações de serviços pela internet – correio eletrônico e transferência de arquivos, por exemplo – utilizam protocolos padronizados que permitem que vários *softwares* possam ser utilizados e que diversos elementos da internet troquem dados.

#### **2.1 Arquitetura Cliente-Servidor**

 Considerando um ambiente de rede de computadores, que é o caso da internet, Kurose e Ross (2006) definem que na arquitetura cliente-servidor há uma aplicação servidora que deve estar sempre em funcionamento. Ela será responsável por receber requisições de aplicações cliente, que não necessitam se manter em funcionamento o tempo todo, e enviar as respostas a estas requisições. Cabe ressaltar que cliente e servidor funcionam em sistemas finais diferentes.

No contexto da *web*, há uma aplicação cliente, a qual é denominada cliente *web*, e uma aplicação servidora, a qual é definida como servidor *web*. A maneira pela qual estas aplicações se comunicam está definida no Protocolo de Transferência de Hipertexto (HTTP- *Hypertext Transfer Protocol*), que define a estrutura das mensagens que são trocadas pelos programas cliente e servidor. A troca de mensagens é a maneira com que estes programas se comunicam, num ciclo de requisições e respostas. Este protocolo é aberto, isto é, sua especificação está disponível para consulta, o que garante a interoperabilidade e ampliação de uso.

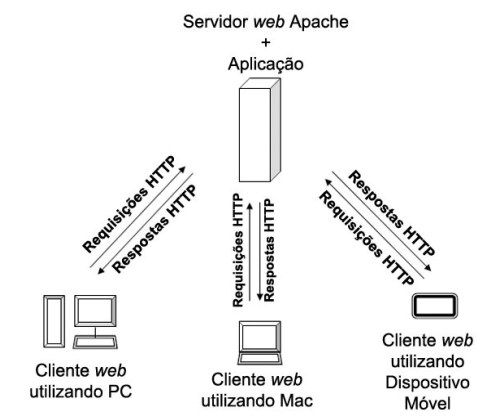

Figura 1 – Arquitetura Cliente-Servidor. Adaptado de (Kurose e Ross, 2006)

A Figura 1 apresenta uma situação na qual um par - servidor *web e* aplicação *web -* recebe requisições de vários clientes que utilizam sistemas operacionais e *browsers* diferentes, evidenciando as características benéficas já citadas de um sistema *web*.

#### **2.2 Servidor de Mapas e** *Web Mapping*

Peng e Tsou (2003) definem que um servidor de mapas é o componente de *software* capaz de gerar mapas a partir da realização de consultas espaciais baseadas em requisições do usuário. Algumas características são citadas, tais como a geração dinâmica de mapas através de requisições do usuário, realização de consultas a atributos descritivos e espaciais e a comunicação com outros programas e serviços - tais como gerenciadores de banco de dados ou outros servidores de mapa. Estas características, aliadas à simbologia adequada, permitem produzir o mapa. O mapa pode ser apresentado como uma simples imagem (por exemplo, em formato GIF ou JPEG) ou como uma composição mais elaborada. Tais composições envolvem estilos, legendas, camadas, símbolos, dentre outros elementos.

O conceito de *web mapping* está relacionado basicamente à publicação e disponibilização de mapas através da internet. Peng e Tsou (2003) apresentam um breve histórico, diferenciando o *web mapping* estático, no qual há interatividade básica baseada em formulários HTML (*Hypertext Markup Language*) e o *web mapping* dinâmico, no qual há interatividade eficaz com o uso de recursos DHTML (HTML dinâmico). Neste contexto, Destro (2007) detalha os aspectos necessários para a construção de um modelo de *web mapping*; e Carmo et al. (2011) apresentam uma aplicação que utiliza um servidor de mapas para a sumarização de dados para suporte à tomada de decisão no contexto de cursos à distância.

#### **2.3 Relação entre a** *Web* **e os componentes de um SIG**

Considerando os componentes propostos por Camara et al. (1996) para um SIG (Figura 2), o objetivo no projeto do TREE-SIGW é garantir que todos sejam mantidos e expandidos para a *web.* A diferença estará no ambiente de execução e nos recursos envolvidos em sua implementação, os quais permitirão obter maior portabilidade e poder de comunicação propiciados pela internet.

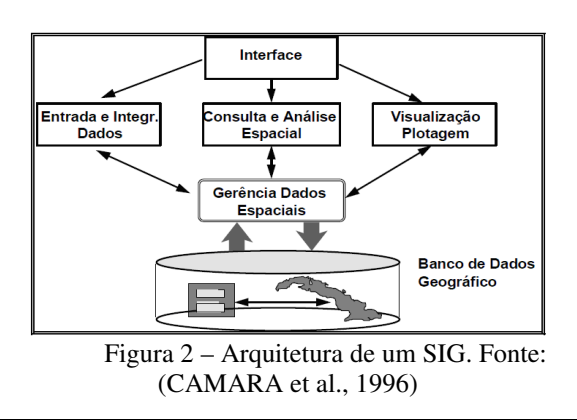

*B. Vani; M. H. Shimabukuro; I. Tsuchya ISSN 1981-6251*

Contextualizando o ambiente *web* com a Figura 2, o banco de dados geográfico pode ser gerenciado por um sistema independente e ambos estarão no servidor *web* da aplicação. A entrada e integridade dos dados, as consultas e análises espaciais, bem como as visualizações e plotagens serão realizadas pelos usuários através de uma interface *web* dinâmica, ou seja, através de um navegador *browser*. As interações entre o usuário e o sistema são realizadas dinamicamente num ciclo de requisições e respostas provenientes da arquitetura cliente-servidor.

#### **3 OPÇÕES DE** *SOFTWARE* **LIVRE E DE CÓDIGO-FONTE ABERTO PARA OS COMPONENTES DE UM SIG-***WEB*

 Atualmente, diversas tecnologias livres e de código aberto podem ser incorporadas e integradas para a construção de um SIG-*web*. Nesta Seção, são destacadas algumas destas opções, as quais foram escolhidas para a concepção e implementação da ferramenta TREE-SIGW, que será apresentada na Seção 5. A escolha dos componentes mais adequados para o contexto pode ser feita considerando-se vários requisitos, como a aderência a padrões visando a interoperabilidade, o grau de maturidade do *software* e a disponibilidade de documentação técnica. O estabelecimento de padrões é objeto de estudo de diversos grupos, como aqueles definidos pelo Open Geospatial Consortium (OGC – http://www.opengeospatial.org/). Observa-se que a disponibilização de padrões é um fator importante, pois permite a integração de componentes nas várias etapas de construção de um *software*. Segue abaixo uma descrição das opções adotadas no projeto.

- **Gerenciador de Banco de Dados PostgreSQL/PostGIS.** O PostgreSQL é um Sistema Gerenciador de Banco de Dados (SGBD) de códigofonte aberto muito utilizado no meio acadêmico e científico. Este SGBD possui a extensão espacial PostGIS, cujo projeto objetiva "adicionar suporte a dados espaciais ao PostgreSQL, possibilitando então utilizá-lo como um Banco de Dados Geográfico em um Sistema de Informações Geográficas", como destacado em seu site oficial, acessível em http://postgis.refractions.net/. Também de natureza livre, este módulo extra do PostgreSQL apresenta diversas funcionalidades e é aberto para contribuições dos usuários;
- **Servidor** *Web* **Apache.** O "Apache HTTP Server Project", conforme denominação oficial é um "projeto de software desenvolvido através de esforço colaborativo que visa a criação de um servidor *web* robusto, de grau comercial, com mais recursos e de código-fonte aberto", conforme destacado em seu site oficial disponível em http://www.apache.org/;
- **Servidor de Mapas MapServer.** O MapServer é um projeto de servidor de mapas de código-fonte aberto que tem como objetivo principal a criação dinâmica de mapas para serem visualizados através de um

navegador *web*. Algumas de suas características principais, conforme descrito em MapServer (2010), incluindo a visualização e consultas a dados matriciais, vetoriais e descritivos, interface com SGBD's, tais como o PostgreSQL e outras fontes de dados (tais como *web services* e *shapefiles*), suporte a vários sistemas operacionais, tais como Windows, Linux, Mac OS X, etc, e suporte a várias linguagens de programação, tais como PHP, Python, Perl, Ruby, Java, .NET;

- **Linguagens de** *scripting.* A existência de um módulo do MapServer compatível com a linguagem PHP justifica a escolha desta linguagem para a construção de um sistema *web* baseado em mapas. PHP é uma linguagem de *scripting* de ampla utilização, interpretada, que é especialmente interessante para desenvolvimento para a *web* e pode ser mesclada dentro do código HTML (PHP, 2011). Esta linguagem é interpretada no lado servidor da aplicação (*server-side*), e, com seus recursos, é possível criar páginas *web* através de técnicas de programação. Recursos que adicionam dinamismo às páginas *web* podem ser adicionados através da linguagem Javascript e a biblioteca jQuery. Javascript é uma linguagem de *scripting* utilizada para incrementar aplicações *web*. Assim como em PHP, seu código pode ser embutido em páginas HTML. A principal diferença está no modo de funcionamento: enquanto PHP é interpretada no lado servidor, Javascript é executada no lado cliente (*client-side*), sendo então interpretada por navegadores *web*;
- **Geração de Gráficos.** Por fim, para geração de gráficos que complementem as informações dos mapas, foi utilizada a biblioteca PHPlot, que permite a criação de gráficos dinâmicos para a linguagem PHP. Ela oferece a criação dos principais tipos de gráficos, tais como gráficos de linha, barras, pontos e pizza.

## **4 CONCEPÇÃO E IMPLEMENTAÇÃO DO TREE-SIGW**

 Uma vez escolhidas as tecnologias, pôde-se partir para a integração das mesmas. Para melhor compreensão, esta integração foi analisada em grandes grupos, encabeçado pelo servidor *web* Apache, e por pares, pela qual foi possível compreender algumas peculiaridades.

## **4.1 Apache, PHP, PostgreSQL e MapServer**

Como visto na Subseção 2.1, o servidor *web* é o componente que receberá as requisições dos clientes, e deve estar sempre em funcionamento. Desta forma, podese concluir que todos os componentes utilizados na ferramenta, de certa forma, possuem uma relação direta ou indireta com o servidor *web* Apache.

A interface da linguagem PHP e também do SGBD PostgreSQL com o Apache é resolvida de maneira relativamente simples. Normalmente, as versões do

servidor *web* já contam com os recursos necessários, bastando habilitá-los.

 Pode-se concluir que a quádrupla **Apache+MapServer+PHP+PostgreSQL/PostGIS** é uma base sólida e suficiente para a construção de um sistema *web* baseado em mapas.

## **4.2 PostgreSQL/PostGIS e MapServer**

O MapServer possui interface com várias fontes de dados para geração dos mapas e composições de saída. Como exemplos, podemos citar arquivos em formatos matriciais, como Tiff e EPPL7, formatos vetoriais, como ESRI *Shapefiles*, e SGBD's, dentre os quais está o PostgreSQL e sua extensão espacial PostGIS.

O PostgreSQL possui tabelas de metadados que são criadas de acordo com padrões definidos pelo OGC, e garantem a interoperabilidade do referido SGBD com o MapServer. A existência e a disponibilização destes padrões são essenciais para a integração de tecnologias, como citado anteriormente.

No contexto de SIG-*web*, há várias vantagens de se utilizar um banco de dados em comparação a sistemas de arquivos. A entrada e a saída de dados podem ser gerenciadas pelo SGBD, o qual garante a integridade deste processo. Além disso, as consultas podem ser otimizadas através de modelagem adequada e utilização de índices.

## **4.3 MapServer e PHP: módulo PHP-MapScript**

O MapServer possui dois modos de execução: o modo CGI (*Common Gateway Interface*), e o modo MapScript. Numa aplicação em modo CGI um programa executável fica à disposição no servidor *web* da aplicação, e recebe parâmetros para a geração de uma saída. Logo, no MapServer modo CGI, o programa executável do MapServer deve ficar à disposição no servidor *web* da aplicação, e será responsável pela criação dos mapas e dados de saída. A aplicação requisita a criação de um mapa, para tanto, envia os parâmetros necessários para geração do mesmo através de um endereço pelo URL (*Uniform Resource Locator* - localizador universal de recurso). Em um URL, o endereço de um recurso em certo servidor é informado pelo lado cliente de uma aplicação, bem como os parâmetros para a execução deste recurso. Por fim, o programa executável recebe os parâmetros e gera a respectiva saída. Este modo é suficiente para se explorar recursos de *web mapping* estático.

Já no modo MapScript (que funciona sem intervenção do modo CGI), o MapServer é utilizado em conjunto com outras linguagens de programação, tais como PHP, Perl, Python, Ruby, Tcl, Java e .NET, através da inclusão de módulos e bibliotecas. Neste modo, é possível explorar recursos adicionais da linguagem de programação utilizada, sendo possível se obter aplicações mais dinâmicas e complexas, recomendado para o *web mapping* dinâmico.

O MapServer possui diversas funcionalidades implementadas em sua API (*Application Program Interface*), e o desenvolvedor pode utilizá-las em conjunto com a linguagem de programação. Por exemplo, podemos citar a possibilidade de restrições de acesso a funcionalidades a certos níveis de usuário: pode-se utilizar recursos da linguagem PHP para autenticação de usuários cadastrados no banco de dados, e a partir daí, limitar o acesso a certas camadas de um mesmo mapa que será gerado pelo MapServer.

#### **4.4 PHP e Recursos DHTML**

A linguagem PHP permite a criação de páginas *web* dinamicamente. A inclusão da biblioteca para geração de gráficos PHPlot é feita de maneira simples, já que a própria biblioteca é baseada na linguagem e a recursos associados. Desta forma, é possível construir tanto mapas como gráficos com dados provenientes da mesma fonte de dados – no caso, provenientes do SGBD PostgreSQL.

 Com a utilização de recursos provenientes da linguagem Javascript e bibliotecas associadas, como jQuery, é possível alcançar excelentes resultados que mesclam interações tanto no lado cliente como no lado servidor da aplicação. Por exemplo, para funcionalidades de zoom, pode-se utilizar recursos Javascript para capturar efeitos de mouse, como rolagem e seleção de área, que são fundamentais para a manipulação de dados espaciais e navegação em um mapa.

#### **5 RESULTADOS DO USO DO TREE-SIGW**

Apresentamos nesta Seção a base do TREE-SIGW, que foi construído através da integração das ferramentas livres apresentadas na Seção 4. O objetivo principal deste sistema é representar as árvores sobre o mapa da cidade, disponibilizando as informações através da internet.

Para os responsáveis pelo gerenciamento da arborização, o sistema auxiliará no processo de tomada de decisões acerca de inserção e remanejamento de espécies, bem como em ações de conscientização ambiental. Já para a população, o sistema pode ser utilizado para a solicitação de serviços, como corte ou poda.

Este sistema surgiu a partir da necessidade de um Projeto Ambiental desenvolvido pela Casa da Agricultura do município de Regente Feijó/SP. Um grande trabalho de campo foi realizado, tendo como resultado um catálogo com informações específicas, de localização e fotos das árvores do perímetro urbano da cidade.

A Figura 3 exibe a interface principal do TREE-SIGW, a qual pode ser dividida em quatro componentes. À esquerda aparece a barra de ferramentas, na qual são dispostas as opções que permitem a navegação pelo mapa e a edição de dados espaciais. Os dados descritivos dos componentes *georreferenciados* (que são as árvores e seus pontos de referência, como quadras ou praças) são editados logo abaixo, onde caixas de texto, caixas de seleção e botões permitem realizar esta interação. Ao

centro, aparece o mapa em si, com as espécies das árvores representadas por cores em uma legenda pré-definida pelo usuário. À direita, um componente de seleção de *layers*, onde o usuário pode optar por visualizar árvores de determinadas espécies ou aquelas provenientes de ações de plantio diferentes; também está inserida uma miniatura de referência.

A Figura 4 demonstra a inserção de dados espaciais. No caso da imagem, a adição de um referencial (quadras, praças, dentre outros) que estará associado às árvores. É possível observar o detalhe da adição do componente espacial (que pode ser realizada através da inserção de coordenadas e/ou interação com o mouse) e do componente descritivo, os quais serão armazenados no banco de dados.

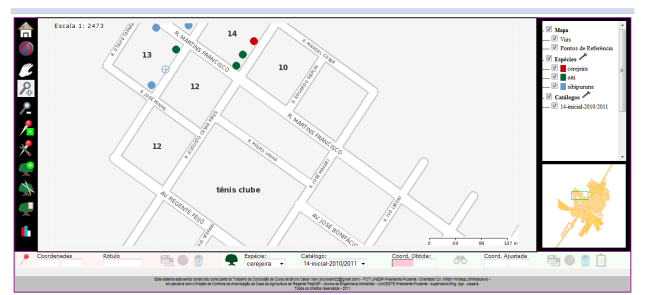

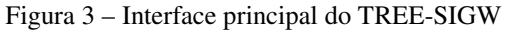

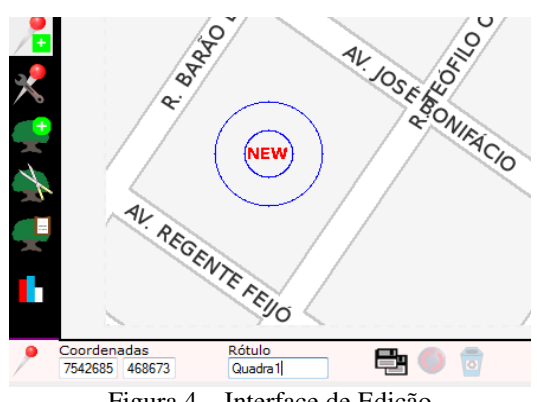

Figura 4 – Interface de Edição

Na Figura 5, são apresentados mais alguns detalhes da interface construída, tais como barra de legendas, seletor de camadas, mapa de referência e barra de escala. As árvores foram representadas por pontos de cores que identificam as espécies. Já os pontos de referência são identificados por um rótulo – por exemplo, um número de quadra ou um nome de praça. Outros meios de representação temática podem ser facilmente introduzidos. Ainda na Figura 5, é apresentado também um exemplo de seleção de árvore, onde a árvore que foi clicada e o ponto de referência ao qual ela se refere são destacados. Após a seleção, o usuário pode editar suas coordenadas, seus atributos descritivos ou visualizar o histórico da árvore em outra interface.

Já na Figura 6, um exemplo de interface comum é apresentado, com o detalhe para o histórico de uma árvore e gráficos associados. Esta é uma vantagem interessante obtida com a integração dos componentes,

que possibilitou interligar facilmente dados espaciais, componentes alfanuméricos, imagens, gráficos e qualquer outro tipo de representação.

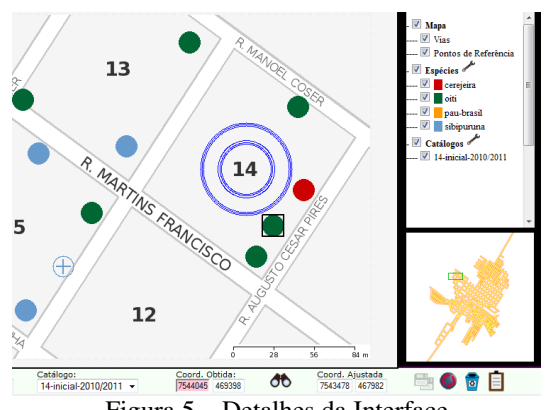

Figura 5 – Detalhes da Interface

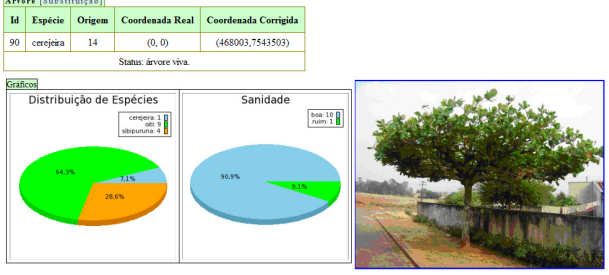

Fig. 6 – Representações adicionais

## **6 CONCLUSÃO**

São muitas as tecnologias que podem ser incorporadas em um SIG-*web*, no entanto, percebe-se que, ainda falta cultura de uso em aplicações deste porte, o que faz com que esta tecnologia não se dissemine tão rapidamente.

A integração de ferramentas livres e de código aberto permite a construção de aplicações completas e de grau profissional utilizando-se de poucos recursos, já que praticamente somente os recursos humanos impactarão no custo do produto final. Este cenário fortemente favorável deve ser aproveitado para o aumento no uso dessas aplicações, beneficiando assim um grande número de usuários e fortalecendo processos na tomada de decisão.

O uso de padrões para a interoperabilidade e a independência entre os componentes são essenciais, pois permitem que sejam escolhidos os recursos que mais se adequem ao contexto desejado. Outra boa característica é a possibilidade de adicionar características espaciais a banco de dados convencionais existentes com o apoio de extensões.

É possível ir além, explorando ainda mais os recursos do MapServer e também de outras ferramentas que o utilizam, tais como *frameworks* de visualização como o "p.mapper", juntamente com os *softwares* adotados para o desenvolvimento do TREE-SIGW. Também é possível criar mais mecanismos para edição de

dados espaciais em um SIG-*web*, superando-se a edição de pontos apresentada na ferramenta descrita neste artigo. Pode-se também explorar mais recursos do PostGIS, realizando operações topológicas sobre os dados espaciais.

Finalizando, pelos resultados deste projeto, ressalta-se que ferramentas computacionais com alto grau de qualidade podem ser desenvolvidas pela integração de *softwares* livres e de código-fonte aberto, permitindo que diversos projetos profissionais possam ser concretizados.

## **REFERÊNCIAS**

BRODLIE et al. Connecting People, Data and Resources – Distributed Geovisualization. In: DYKES, J.; MACEACHREN, A. M.; KRAAK, M-J (eds.). **Exploring Geovisualization.** Amsterdam: Elsevier, 2005. p. 425- 443. 710 p.

CAMARA, G. et al. **Anatomia de Sistemas de Informação Geográfica.** 1996. Disponível em: <http://www.dpi.inpe.br/gilberto/livros.html>. Acesso em 03 mai. 2011.

CARMO, A. F. C. et al.; Mapper: Sistema de automação e análise gráfica estatística em ambientes virtuais de aprendizagem. In: Simpósio de Educação Inclusiva e Adaptações (SEIA) e o Simpósio Internacional de Educação a Distância (SIEaD) 3.:1., 2011, Presidente Prudente. **Anais...** Presidente Prudente, 2011. p. 569-582.

DESTRO, J. N.; **Modelo para** *Webmap***:** um estudo de caso. 2007. 142 f. Dissertação (Mestrado em Ciências Geodésicas) – Universidade Federal do Paraná, Curitiba, 26 nov. 2007. Disponível em <http://dspace.c3sl.ufpr.br/dspace/handle/1884/13901>. Acesso em 10 mai. 2012.

KUROSE, J. F.; ROSS, K. W. **Redes de computadores e a Internet:** uma abordagem top-down.: Tradução Arlete Smille Marques. 3. ed. [S.l.]: Pearson Addison Wesley, 2006.

MAPSERVER. **MapServer Documentation** - Release 5.6.6. 2010. Disponível em:

<http://mapserver.org/MapServer-56.pdf>. Acesso em: 10/04/2011.

PENG, Z-R.; TSOU, M-H. **Internet GIS:** distributed geographic information services for the internet and wireless networks. John Wiley: Hoboken, 2003.

PHP. **Manual do PHP**. 2011. Disponível em: <http://php.net/manual/pt BR/index-.php>. Acesso em 03 mai. 2011.

RAMOS, C. S.; **Visualização Cartográfica e Cartografia Multimídia:** conceitos e tecnologias. São Paulo: Editora UNESP, 2005.